# **Índice**

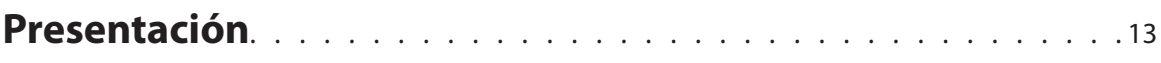

## **Elementos comunes de interfaz**

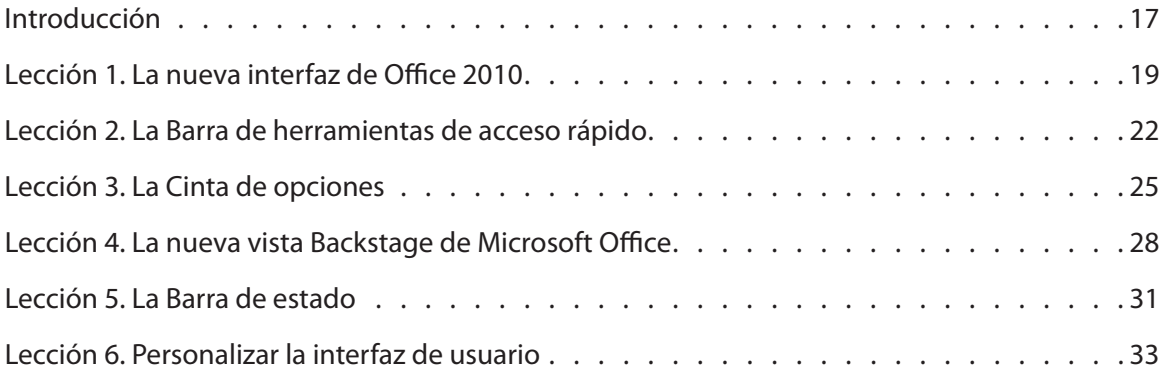

#### **Gestión de documentos**

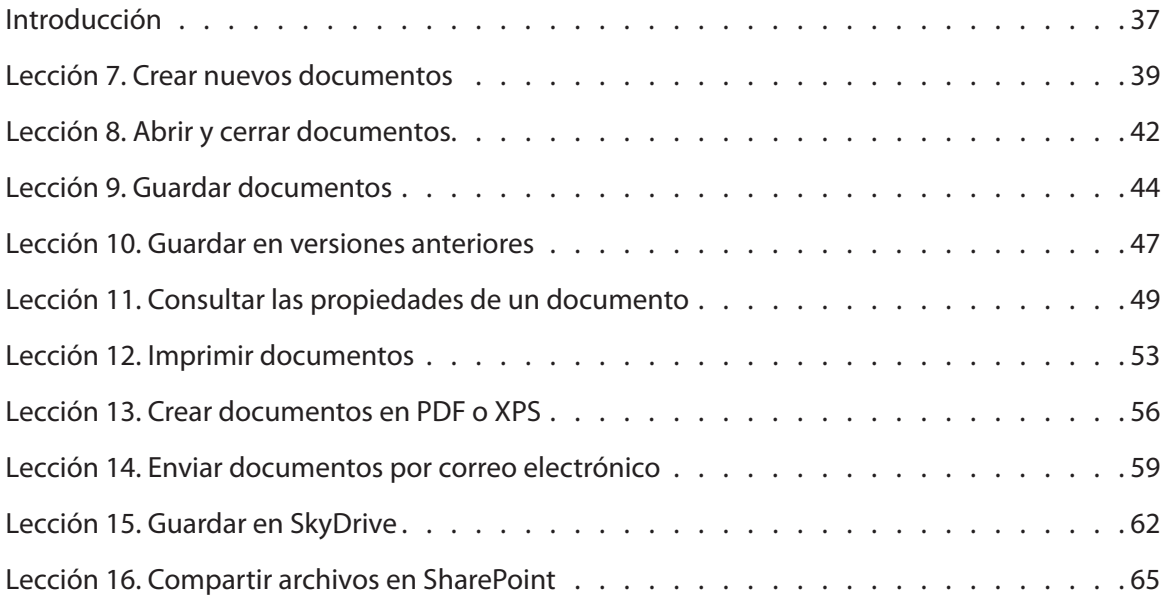

#### **Funciones comunes de edición**

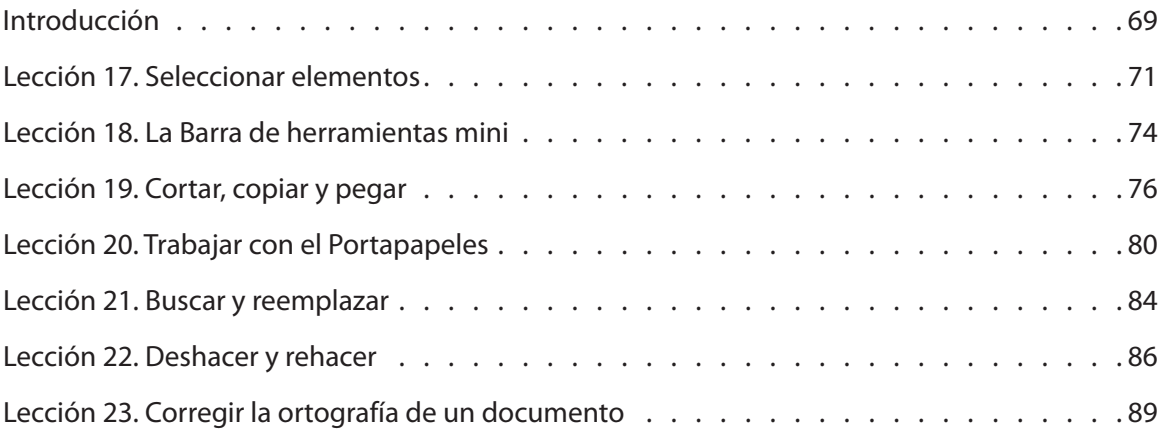

## **Funciones comunes de seguridad y mantenimiento**

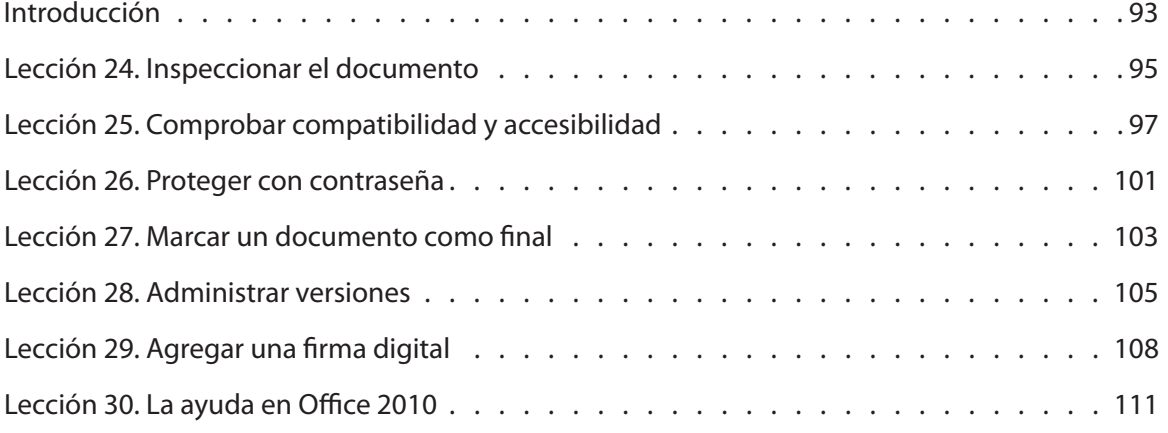

## **Word 2010: trabajar con el texto**

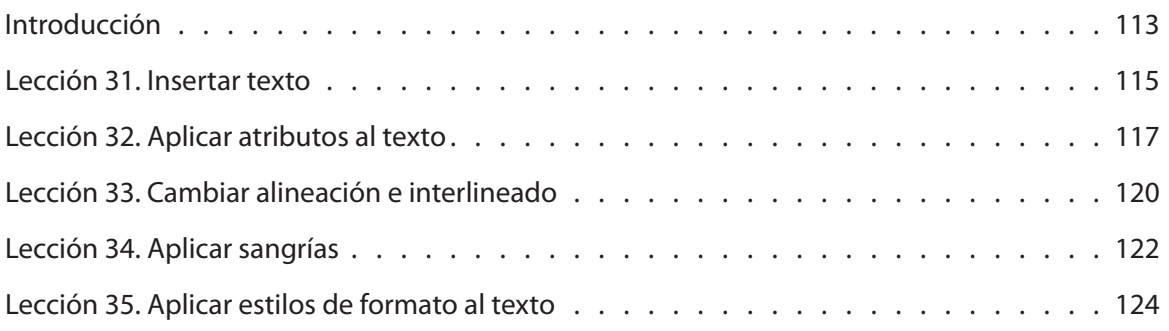

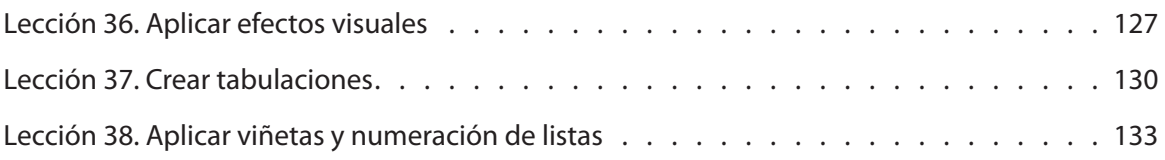

## **Cuestiones de diseño**

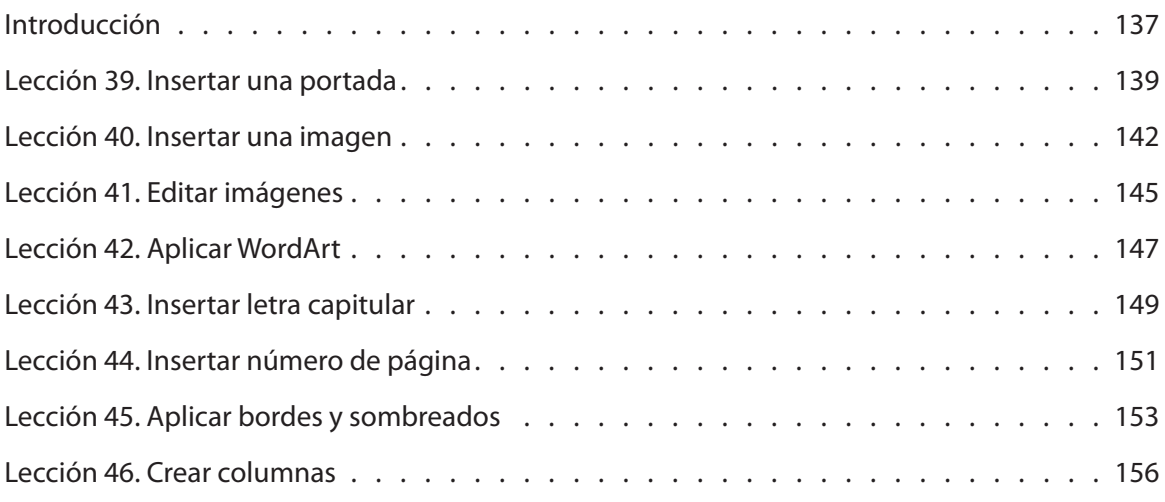

# **Insertar objetos y personalizar documento**

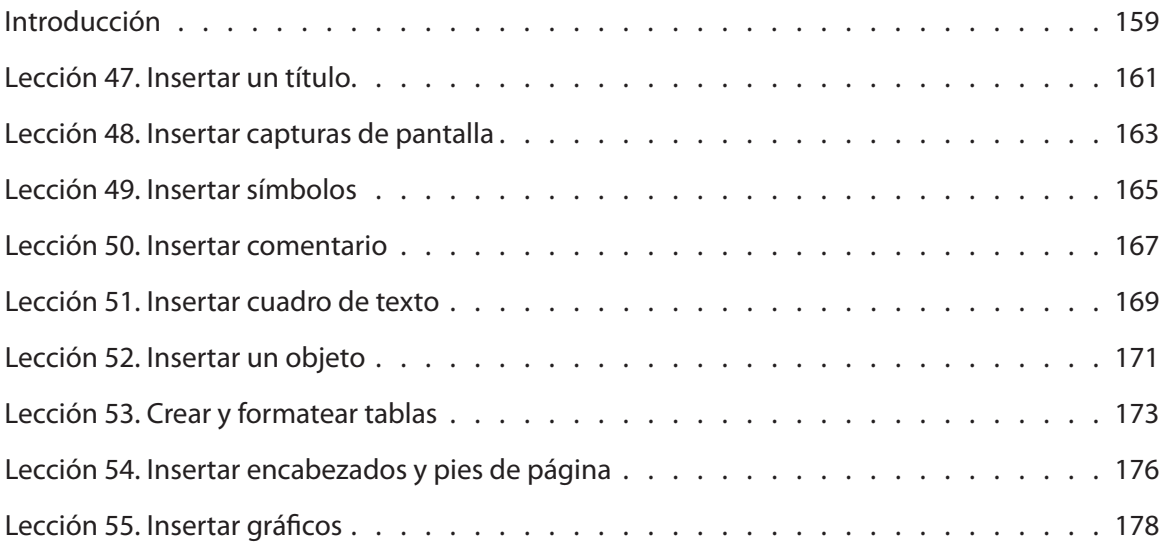

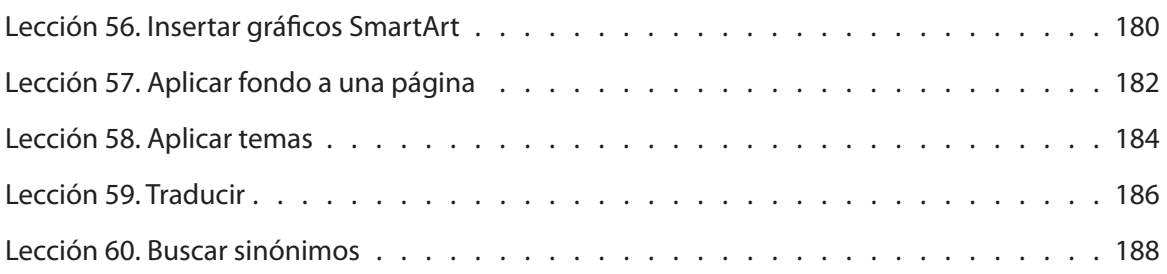

# Excel 2010: trabajar con hojas, filas y columnas

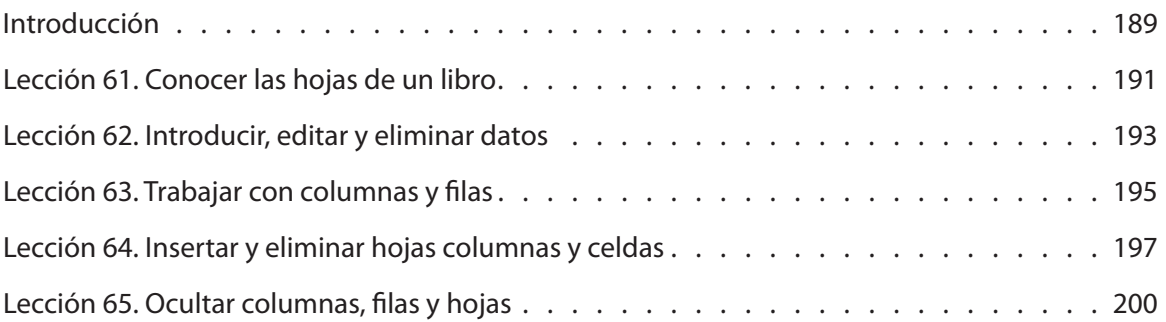

## **Datos y fórmulas**

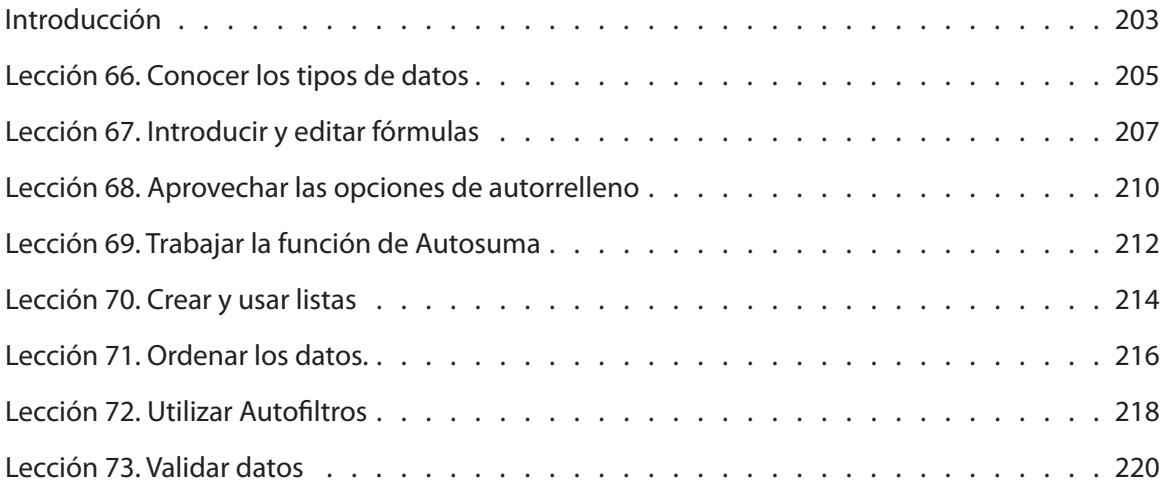

## **Diseño de celdas**

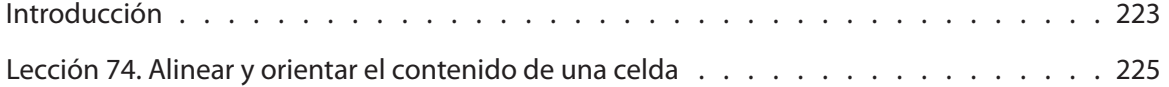

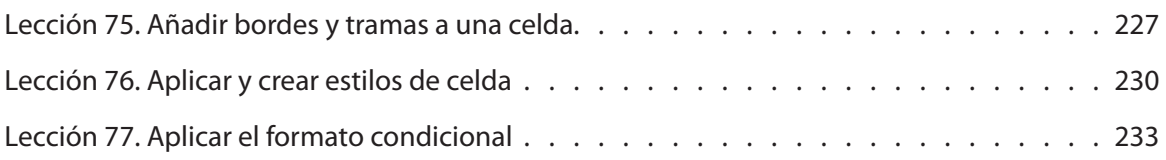

## **Grá#cos**

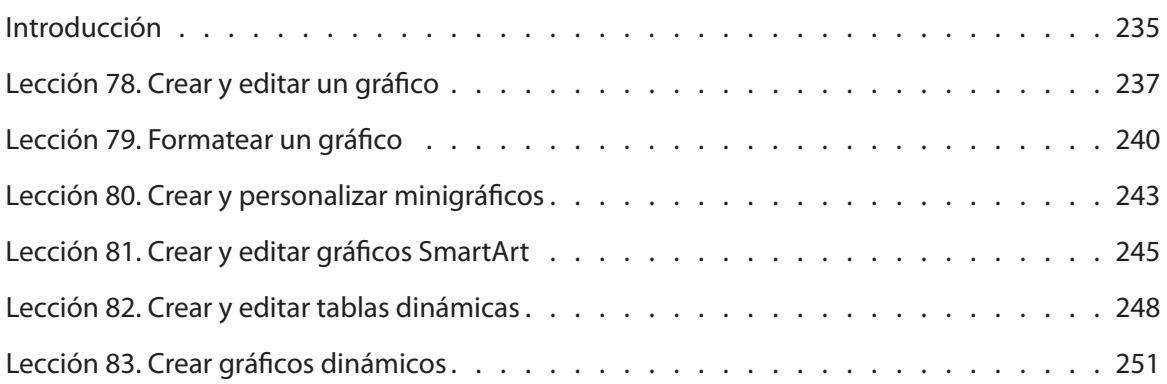

# **Rangos, funciones y referencias**

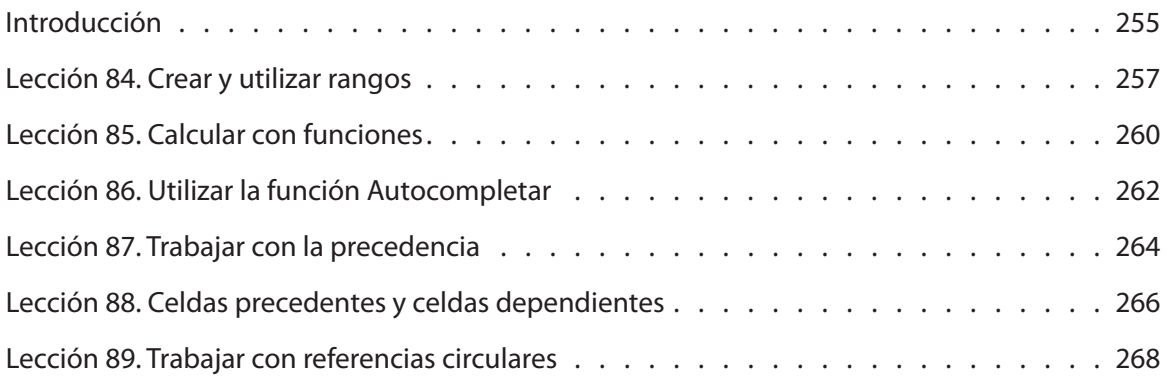

# **PowerPoint 2010: Trabajar con diapositivas**

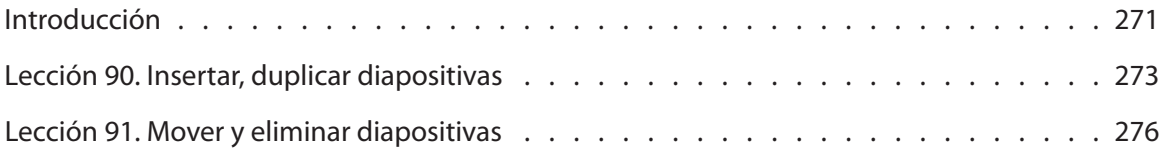

#### **Texto**

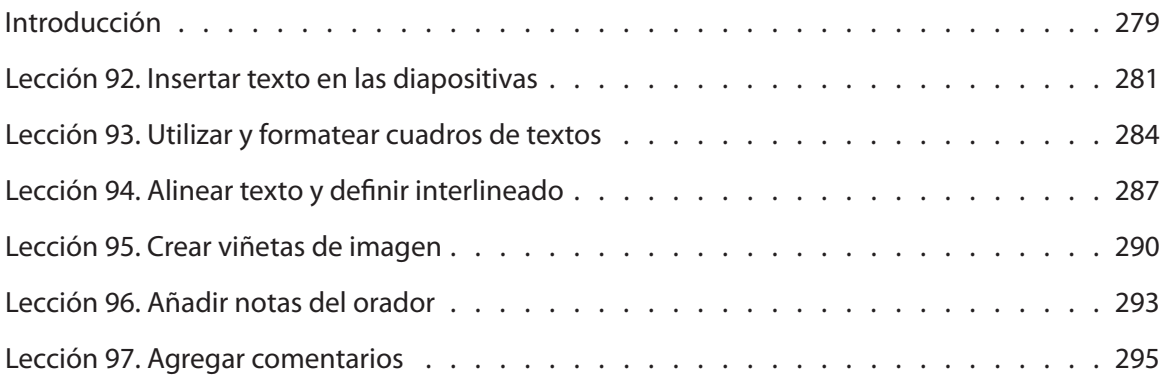

#### **Vistas**

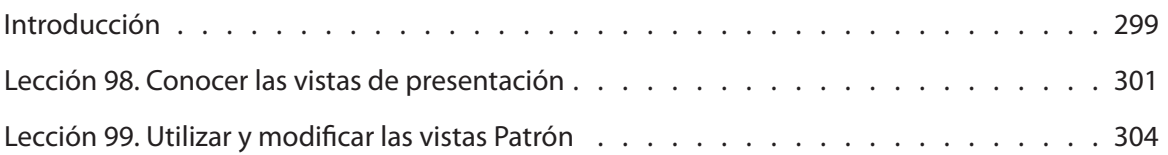

# **Diseño de las diapositivas**

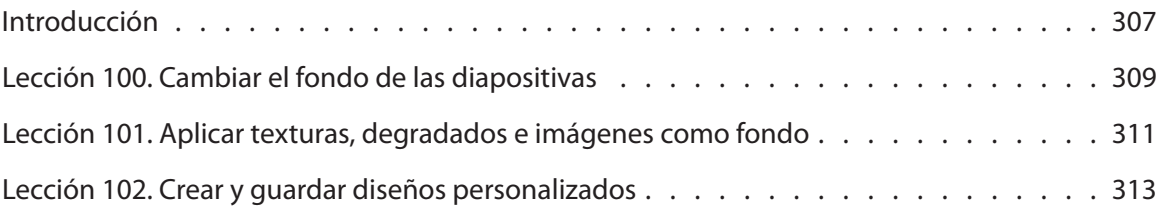

# **Inserción y dibujo de elementos y objetos**

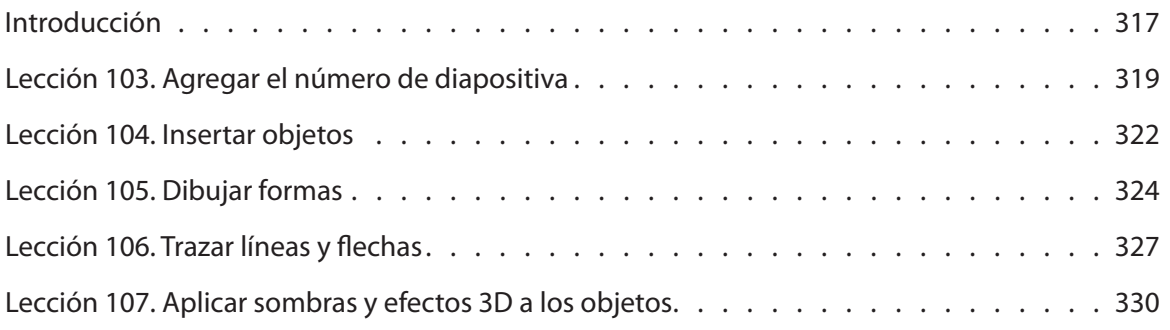

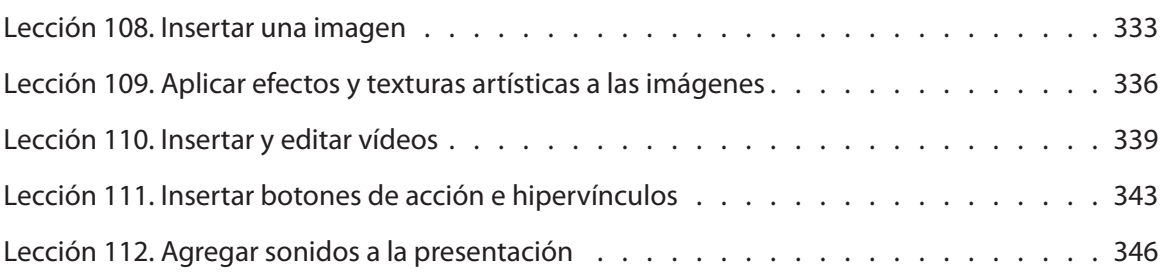

# **Preparar la presentación**

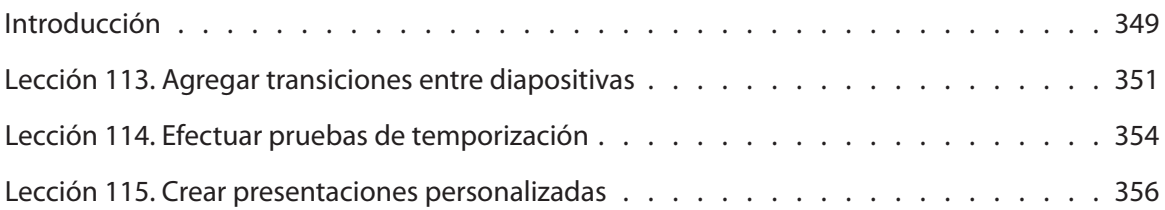